# La ultrasonografía en el diagnóstico de las masas abdominales en la infancia

Por los Dres.:

PEDRO VILORIO BARRERA. MARIO POMMIER GOMEZ." IBRAHIM RODRIGUEZ RODRIGUEZ.\*\*\* LAURA HAZA ZAMORA\*\*\*\* y OMAR GONZALEZ MARTIN\*\*\*\*\*

Vilorio Barrera, P. y otros. La ultrasonografía en el diagnóstico de las masas abdominales en la infancia. Rev Cub Ped 51: 1, 1979.

Se plantea en este trabajo, que la ultrasonografía es una técnica de fácil realización. que no causa molestias al paciente, y que permite visualizar en forma bidimensional los tumores. Mediante ella se puede evaluar correctamente el tamaño de éstos, permite además, realizar punción bajo visión directa, cuando sea necesario.

#### **INTRODUCCION**

El diagnóstico de tumor abdominal en la infancia resulta a veces difícil, por la agresividad de los métodos de los cuales se dispone. Hasta ahora sólo se contaba con la radiología, que sin lugar a dudas ha prestado gran ayuda y la sequirá prestando, pero debido a su nocividad no siempre es posible emplearla con la frecuencia requerida. Por otra parte, su utilización frente a ciertos tumores, como los quistes de ovario, por ejemplo, puede conducir a falsas interpretaciones que en definitiva orientan mal nuestros esfuerzos terapéuticos.

De ahí que el empleo de los ultrasonidos en el diagnóstico de los tumores abdominales en pediatría, ha venido a llenar un importante vacio, que sin lugar a dudas beneficiará a nuestros pacientes.

# Principio fisico

El ultrasonido son ondas de naturaleza mecánica, que necesitan de un medio para su propagación, esto los diferencia de las ondas electromagnéticas que se propagan aún en el vacío; la frecuencia de los ultrasonidos está por encima de la audición normal, es decir, superior a 16 000 Hz.

El mecanismo de origen de los ultra-

<sup>\* (</sup>Cap. Serv. Méd.). Especialista de 1 grado en pediatria. Jefe del servicio de cirugia pediátrica. Hospital Militar escuela "Dr. Carlos J. Finlay". Instructor del departamento de pediatria ISCM de La Habana, Facultad de Medicina

No. 3.<br>
Especialista en Ginecobstetricia. Jefe del departamento de ultrasonido, hospital "Ramón González Coro", La Habana.

<sup>&</sup>quot;" (Cap. Serv. Méd.). Especialista en cirugia, hospital militar escuela "Dr. Carlos J. Fin-La Habana.

lay". La Habana.<br>""Especialista de 1 grado en ginecobstetricia, hospital "Dr. Ramón González Coro", La Habana.

<sup>(</sup>Tte, Serv. Méd.). Residente de cirugía pediátrica, hospital militar escuela "Dr. Carlos J. Finlay".

sonidos se basa en el efecto piezoeléctrico que poseen algunos elementos como el cuarzo. titanato de Bario y otros. El más empleado en la actualidad es el de titanato de Bario.

Colocado este material en un campo eléctrico. oscila y se transforman las oscilaciones eléctricas en mecánicas. Por el efecto piezoeléctrico invertido. estas ondas que regresan en forma de ecos producen una compresión de ese material piezoeléctrico y una tensión en su superficie la cual puede ser ampliada, transformada y llevada a las pantallas.

La frecuencia está dada por el núme· ro de oscilaciones por segundo. La frecuencia empleada en el diagnóstico va· ría de 1 a 15 MHz. La más empleada es de 2.5 MHz.

El tiempo de duración de una oscilación está en relación inversa con la fre· cuencia. y la longitud de onda depende de la velocidad y de la frecuencia de la **oscilación.** 

Una vez emitidas estas ondas atraviesan los tejidos a velocidades diferentes dependiendo de las características de los mismos. su espesor y elasticidad.

El organismo humano tiene la carac· terística de un medio líquido y la velocidad de los ultrasonidos en los mismos varía del 1 490·1 610 m/s. con excepción de los huesos, en que es de 3 360 m/s. Esto significa que conociendo estos va· lores es posible medir la distancia que existe entre dos superficies del mismo material.

Estas ondas atraviesan las distintas superficies y son rechazadas parcial· mente en cada una de las interfases que atraviesan. Debido a que la energía reflejada es mayor cuanto más grande sea la diferencia entre las interfases, es que la reflexión frente al aire es casi total. Esto tiene importancia práctica ya que hace necesario el empleo de algunas sustancias de acoplamiento entre el ca· bezal emisor y la piel, que puede ser aceite mineral.

Los ecos o reflexiones parciales son recogidos y llevados a pantallas osciloscópicas donde se observan en forma de **agujas verticales. imagen unidimensio**nal o imagen A. que mide el tiempo que tarde un sonido en atravesar un tejido. La otra pantalla bidimensional. recoge los ecos en forma de puntos lumi**nosos y es la imagen B** . 1 ·•

## Breve reseña histórica

El empleo de los ultrasonidos fue po $sible$  gracias a la observación de *Pierre* y Jacques Curic en 1880 del efecto piezoeléctrico del cuarzo. Pero es sólo en 1912. a raíz del hundimiento del Titanic. que Richardson aplica el principio para **la detecciún de las montañas de hielo. Durante la Primera Guerra Mundial crea**ron los gobiernos francés e inglés la comisión ASDIC (Anti Submarine DeteC· tion and lnvestigation Committec) para la detección de submarinos alemanes. Sobre la base de esta se creó en la Segunda Guerra Mundial la técnica SONAR (SOUNO NAVIGATION ANO RANGING). Finalizadas las guerras mundiales se hallaron múltiples empleos en otras ramas de la ciencia. navegación. oceanografía e industria.

**Sin embargo. su introducción en medi·**  cina. se produce sólo en 1942. cuando el neurólogo vienés Dussik los aplica para la detección de la forma y tamaño de los ventrículos en el cerebro humano. método complicado y dificil. ya que requería la introducción de la cabeza del paciente en agua, técnica que él denominó hiperfonografía. Es a partir del **empleo de la emisión continua de ultra·**  sonido. que se desarrolla posteriormen· te el efecto Doppler para la detección precoz de los ruidos y detalles de la configuración cardiaca.

Sin embargo. en esta misma época Dussik. Hüter y Bolt. Ballantine y otros. emplearon el método de Echolot. o sea el método ultrasónico de impulsos. este es el empleado en el diagnóstico y el usado por Struthers para la detección de cálculos biliares, tumores de mama por *Wild* y *Reid*, enfermedades cardíacas por Edler y Hertz. Estos son algunos

de los ejemplos de aplicación de la ultrasonografía en medicina. Pero sin temor a equivocación se puede decir que en la actualidad, prácticamente todas las disciplinas han encontrado su campo de aplicación y que en todas el éxito ha sido enorme. En obstetricia es sólo en 1958 que Jan Donald, Brown y Mc Vivar lo emplean y demuestran la gran ayuda que representa en este campo de la medicina.

Como toda energía, los ultrasonidos al atravesar los tejidos, causan efectos biológicos y físicos que fue necesario descartar como nocivos antes de poder emplearlos en forma tan amplia como son empleados hoy en día. Todas las experiencias confirman que la baja intensidad ('0,004 W/cm<sup>2</sup>) empleada en el diagnóstico y la alta frecuencia (2,5 MHz) no son dañinas para el individuo. Estudios estadísticos minuciosos como el del grupo de Hellman de Nueva York. demuestran que el emplco de los ultrasonidos, aún durante el primer trimestre del embarazo, no aumentó el número de malformaciones.<sup>5</sup>

#### MATERIAL Y METODO

Entre 1974 y 1976 se estudiaron en el servicio de cirugia pediátrica del hospital militar Dr. Carlos J. Finlay los pacientes que presentaban tumoraciones abdominales combinados los métodos radiográficos simples y contrastados con la ultrasonografía diagnóstica. Para este fin se contó con la colaboración estrecha del jefe del departamento de ultrasonidos del hospital Ramón González Coro. Se utilizó para este estudio el equipo de ultrasonidos con imagen A y B Ultrasonolayergraph SSL 22 A de la firma Toshiba.

Durante este período se estudiaron un total de 8 niños con masas abdominales benignas y malignas, tanto en hembras como en varones.

De los tumores estudiados. la mayor parte<sup>1</sup> corresponden a masas dependientes de aparato genital femenino. En dos oportunidades se trataba de quistes ováricos, un hematocolpos y un caso hidrometrocolpos. Los otros tumores correspondieron a masas dependientes de tracto urinario, una hidronefrosis congénita y un tumor de Wilms. El otro paciente presentaba múltiples tumores quísticos y sólidos, correspondientes a un reticulosarcoma de intestino delgado y el último de estos fue el único en el que el diagnóstico por la ecografía fue equivocado, ya que se planteó un absceso hepático grande y resultó ser un absceso profundo de la pared (miositis infecciosa profunda).

En todos los casos se empleó el mismo método de estudio. Después de ser atendido el paciente en el centro quirúrgico era presentado clínicamente a los médicos del departamento de ultrasonido, los cuales planteaban de acuerdo con lo observado, un diagnóstico presuntivo. Para el examen se empleó el aceite mineral como medio de acoplamiento y todos los casos fueron fotografiados con Polaroid.

# Casuistica

1. Niña de 5 días de nacida, HC 120886, proveniente de Isla de Pinos, que es remitida al servicio por presentar tumor abdominal que Ilega al ombligo. Al realizarle examen presenta un síndrome intersexual, caracterizado por genitales externos ambiguos, falo rudimentario, bolsas escrotales que parecen<br>labios mayores, imperforación anal, orifício cloacal, donde desemboca uretra (seno urogenital) y fístula rectocloacal. La tumoración en hipogastrio, central, no dolorosa, renitente, que llega hasta el ombligo y que recuerda un globo vesical.

En el estudio radiográfico (figuras 1 y 1A) se encuentra que el tumor está por detrás de vejiga y que se trata más bien de una gran colección líquida en vagina, que se llenó a través del paso de la sonda al seno urogenital al tratar de llevarla a la vejiga. El orificio vaginal es atrésico. Presenta además hidronefrosis bilateral por compresión, debida a la colección vaginal. Al examen por ultrasonido (figuras 1B y 1C) se observa perfectamente bien el tumor líquido que ocupa y distiende toda la vagina rechazando el útero hacia arriba. Se observa también el tabique que separa la vejiga y la cloaca, del resto del tumor. Se trata de un hidrometrocolpos grande con malformación urogenital. La cromatina sexual fue positiva. La niña fue intervenida y se demostró que presentaba genitales femeninos internos normales. Se le realizó plastia abdominoperineal-vaginal

Figura 1. Vista AP del tumor correspondiente<br>al hidrometrocolpos, que se llena a través del seno urogenital con sustancia de contraste<br>yodada.

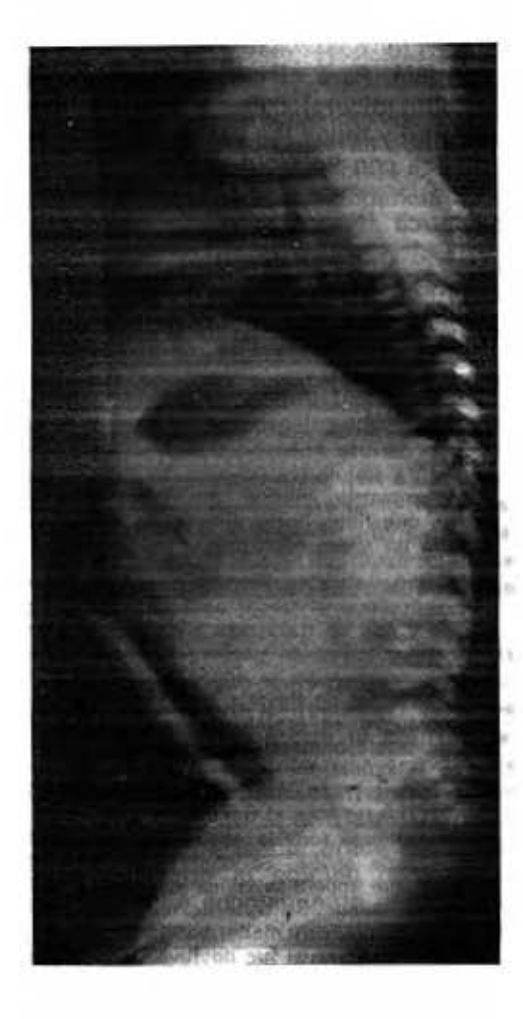

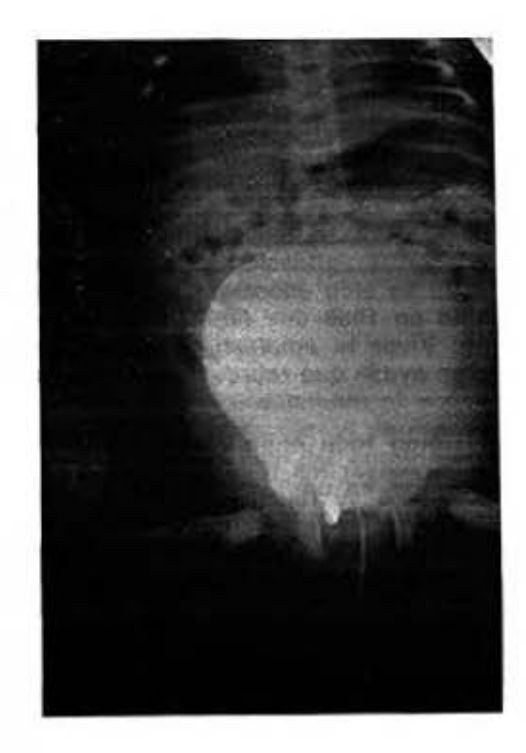

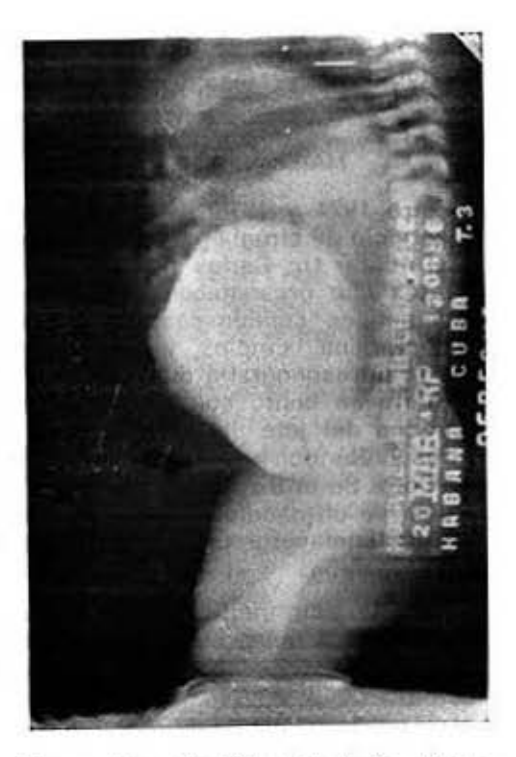

Figuras 1A y 1B. Vista lateral. Se observa<br>contraste en vejiga comprimida por el tumor y la hidronefrosis por detrás. Hidrometrocol-<br>pos en el centro.

R. C. P.<br>ENERO - FEBRERO, 1979

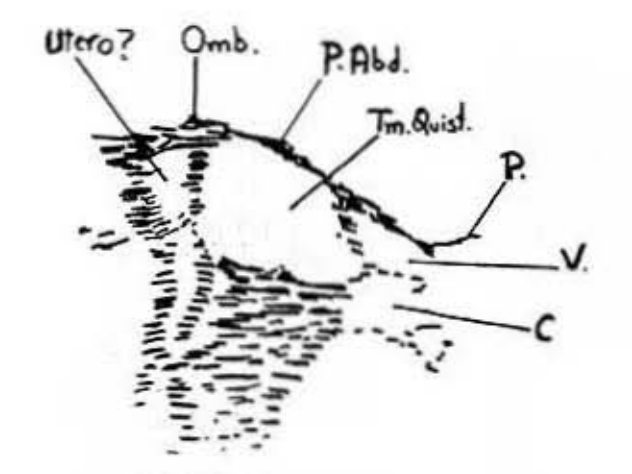

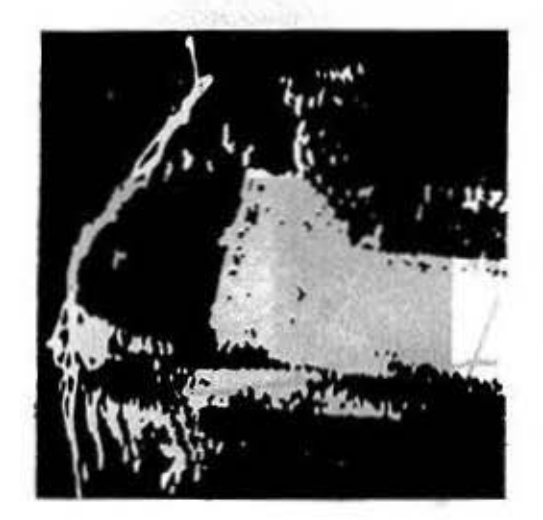

Figuras 1C y 1D. Sección longitudinal. Se observa tumor quistico (Tm. quist.) que llega hasta ombligo (Omb.). Por detrás se observa una imagen que podría corresponder a útero (¿utero?). En la parte inferior so observa una cavidad en la cual la parte superior corresponde a vejiga (V) y la inferior a la cloaca o seno urogenital (U). Pubis (P).

para reconstruir el orificio vaginal y evacuar el hidrometrocolpos.

2. Niña de 8 años de edad, HC 088163, procedente de Pinar del Río, que llega remitida por fiebre, vómitos y tumor abdominal que ocupa todo el flanco izquierdo del abdomen. dolorosa a la palpación, consistencia renitente y que llega hasta región lumbar. Se realiza urograma excretor (figura 2) donde se observa el gran tumor dependiente del riñón laquierdo sin eliminación de contraste. Se ven bien la vejiga y uretra, y no se encuentra ningún obstáculo bajo. Al realizar examen por ultrasonido se observa tumor quistico grande, que ocupa todo el flanco izquierdo y que va desde el reborde costal hasta la cresta iliaca: no tiene relación con los genitales (figuras 2A y 2B). Se plantea la existencia de hidronefrosis, que es comprobada en el acto quirúrgico. El origen de la misma era una estenosis de la unión ureteropielica.

3. Niño de 4 años de edad, HC 121812, procedente de Ciego de Avila, el cual presenta un tumor abdominal, polilobulado, de consistencia pétrea, no dolorosa a la palpación, bastante movible, no retroperitoneal que se introduce en la pelvis. En el estudio contrastado del tránsito intestinal (figura 3) se comprueba fragmentación de la columna baritada, con infiltración de asas intestinales. Al examen por ultrasonido (figuras 3A y 3B) sección longitudinal, se observan tumores quisticos y sólidos que penetran en la pelvis y ocupan gran parte del abdomen. A la sección transversal (figuras 3C y 3D) se ven zonas homogéneas liquidas (¿ascitis?) y partes sólidas que abarcan todo el abdomen. Se trataba de un reticulosarcoma de intestino delgado, con gran invasión del meso. Se realizó exéresis del intestino afectado. Fallece un año después con metástasis hepática y pulmonar.

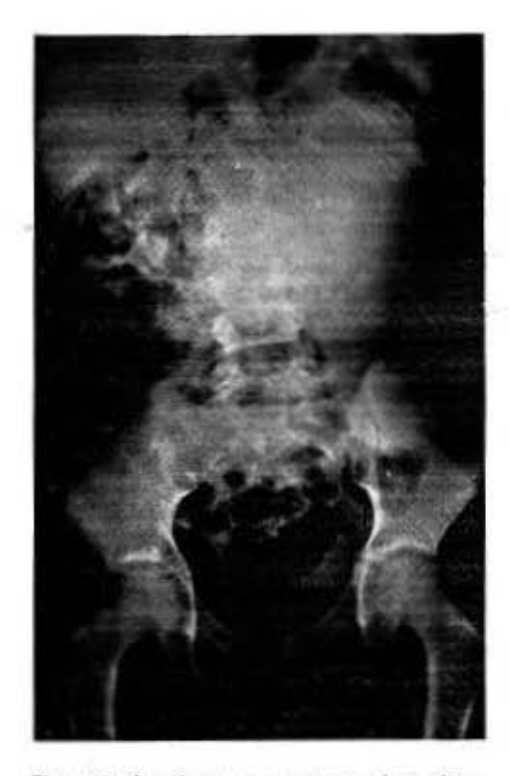

Figura 2. Se observa gran tumor dependiente de riñón izquierdo, sin eliminación de<br>contraste.

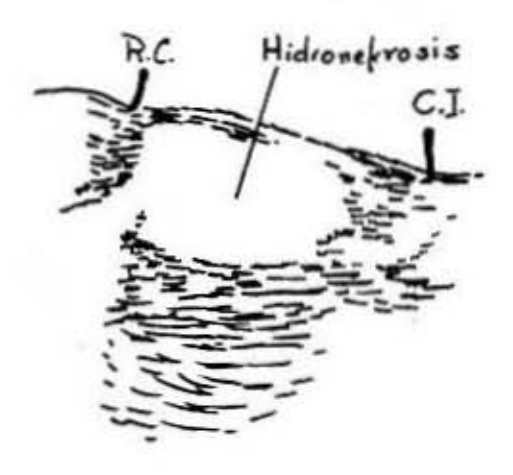

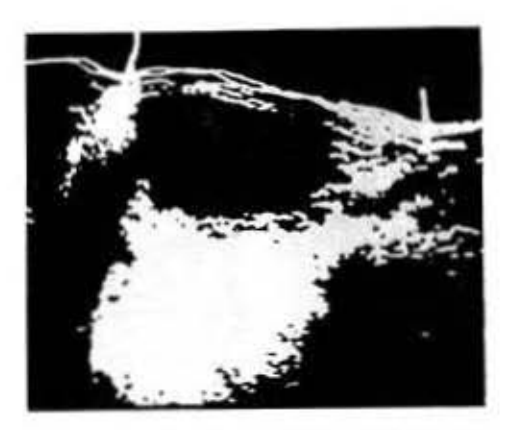

Figuras 2A y 2B. Sección longitudinal lateral. Se observa tumor quistico en la zona renal<br>que corresponde a hidronetrosis. La marca<br>superior (R.C.) corresponde al reborde costal y la interior (CJ.) a la cresta iliaca.

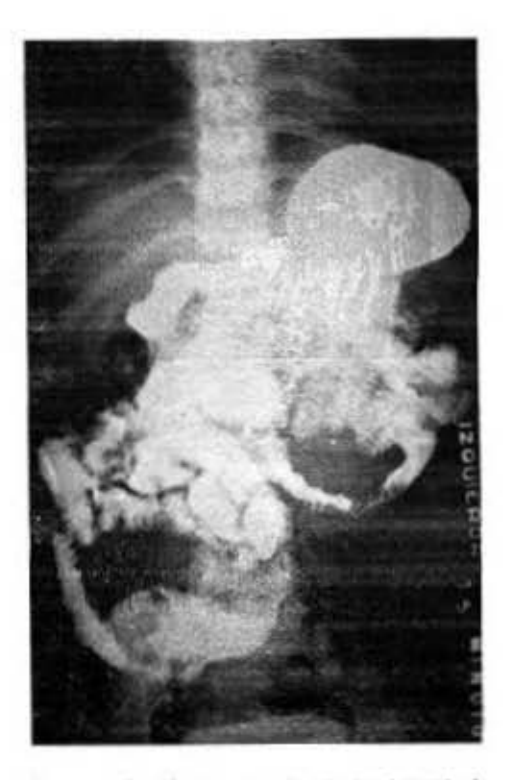

Figura 3. Se observa en el trónsito intestinal<br>fragmentación de la columna baritada con infiltración de asas intestinales por el tumor.

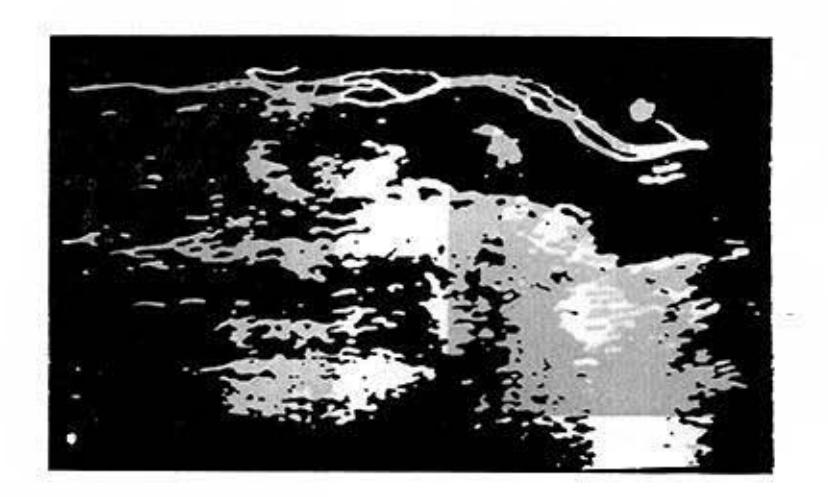

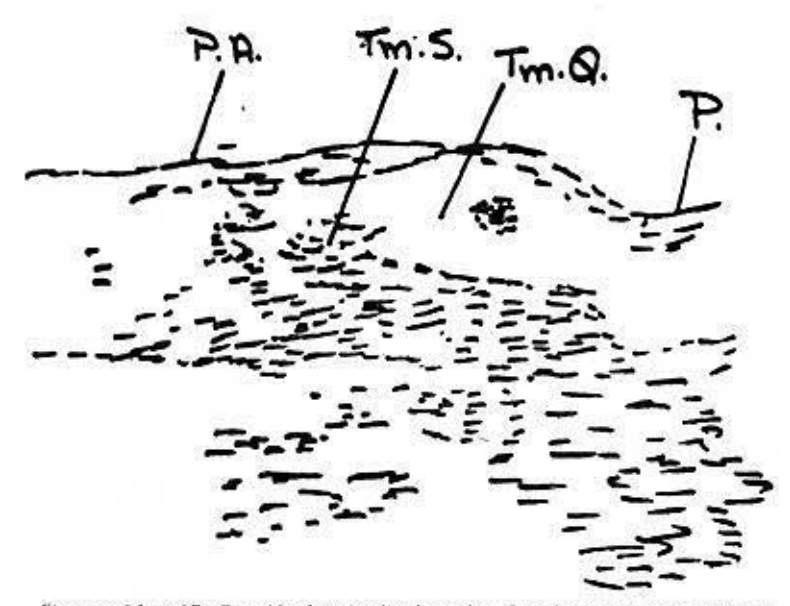

Figuras 3A y 3B. Sección longitudinal media. Se observa tumor quístico (Im.O.) con partes sólidas (S.). La parte superior corresponde al ombligo y la inferior al pubis (P.) al realizar el examen se planteó la malignidad de

R. C. P.<br>ENERO · FEBRERO, 1979

꿁

 $\overline{\tau}$ 

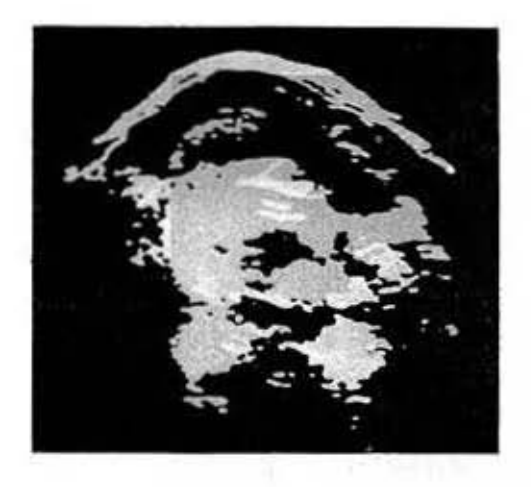

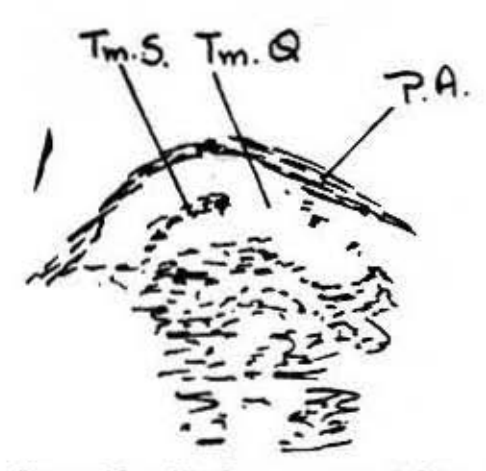

Figuras 3C y 3D. Corte transversal del tu-<br>mor abdominal (reticulosarcoma del intestino delgado).

4. Niña de 6 años de edad. HC 0147171, que es traída al cuerpo de guardia por dolor abdominal agudo, recurrente, de un año do evolución, vómitos y 38°C de temperatura.<br>Al realizarle examen físico del abdomen, se palpa tumor en el hipogastrio, muy doloroso, de consistencia dura, poco movible, de 10 cm de diámetro. Genitales externos normales. Tacto rectal: tumor redondeado muy doloroso. Se realiza urograma descendente (figuras 4 y 4A) donde se observa opacidad pelviana redondeada, estasis pielocalicial y ureteral derecho por compresión. Al examen

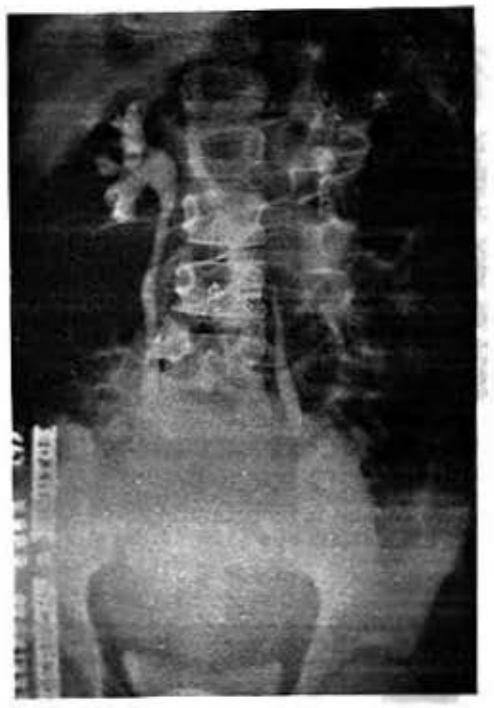

Figura 4. Driatación del sistema pielocalicial derecho y del ureter, por el tamor pelviano.

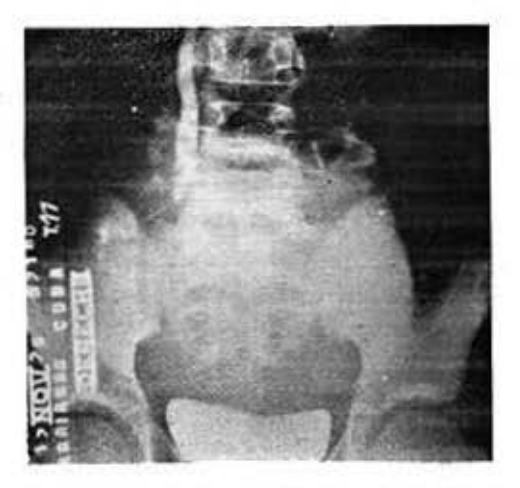

Figura 4A. Véase la dilatación del uréter derecho en su parte media, por la compresión pelviana de esta estructura, por el tumor.

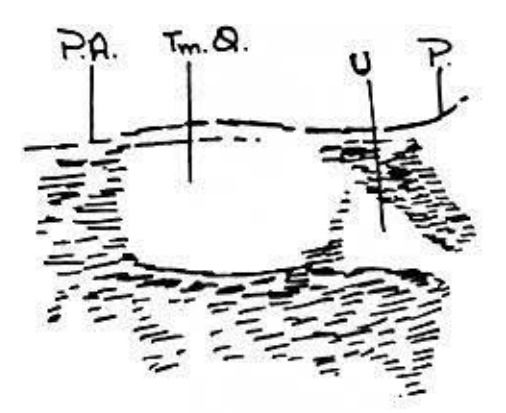

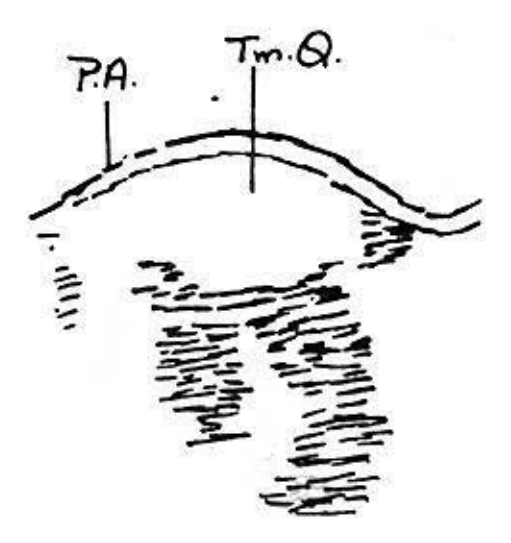

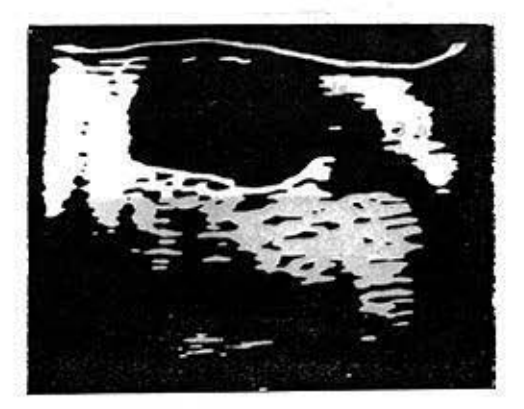

Figuras 4B y 4C. Corte longitudinal en que se observa el tumor quistico (Tm. U), el útero (U), la pelvis (P) y la pared abdo-<br>minal (P. A.),

de urgencia por ultrasonido (figura 48 y 4C) sección longitudinal y (figura 4D y 4E) sección transversal se observa tumor quístico que llega casi al ombligo y que corresponde a un quiste de ovario en fase de torsión. que se comprueba en la laparotomia.

5. Niña de 13 años de edad, HC 0013301. La paciente aún no ha tenido la menarquía. Buen desarrollo de los caracteres sexuales secundarios. Presenta desde hace un año delor abdominal recurrente cada 2 a 3 meses en hipogastrio. En el momento del examen presenta dolor desde hace 3 días, acompañado de vómitos. A la palpación se comprueha tumor renitente, doloroso, con reacción peritoneal moderada. Al tacto rectal se palpa tumor muy doloroso que ocupa la parte inferior de la pelvis y genitales externos: no hay orificio vaginal permeable. Atresia de la

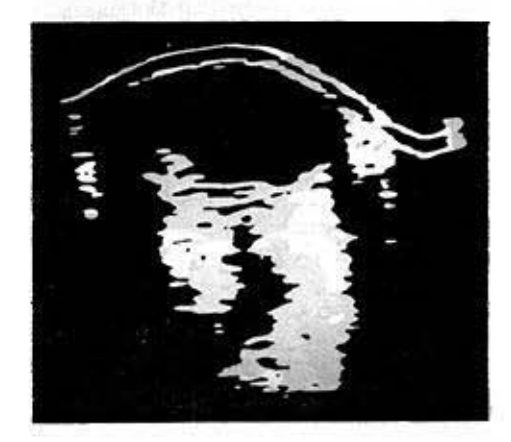

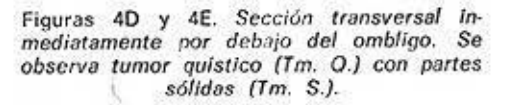

membrana himeneal. Al examen por ultrasonido (figura 5 y 5A) sección longitudinal, se observa gran distensión vaginal, llena de liquidos que corresponde a un hematocolpos. con un útero en anteversión forzada por el gran cúmulo de sangre en vagina.

6. Niña de 2 años de edad. HC 150016, remitida de Isla de Pinos por presentar tumor abdominal asintomático, descubierto al examen de rutina por el pediatra. Al realizarle examen físico se palpa tumor intrabdominal de 10 cm de diámetro, consistencia renitente,

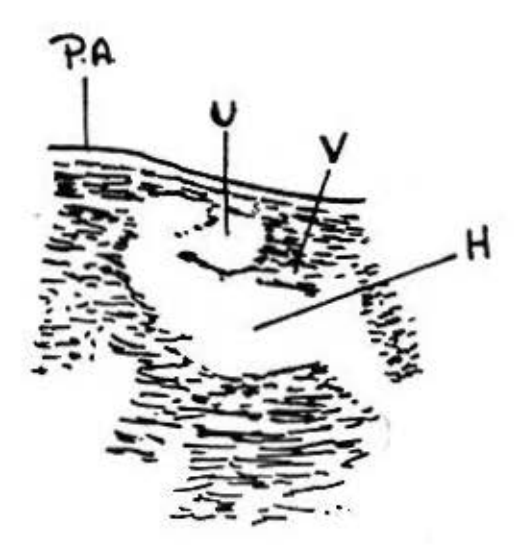

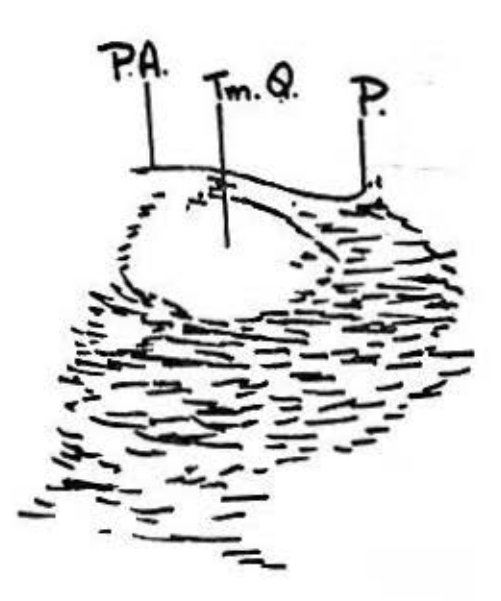

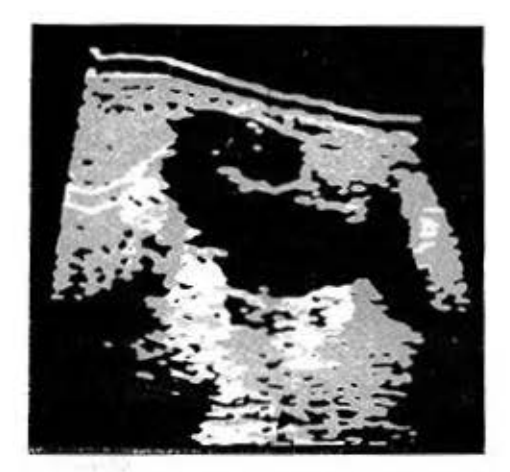

Figuras 5 y 5A. Sección longitudinal media subumbilical. Se observa imagen quistica bien delimitada (H) hematocolpos, seguida de imagen cavitaria que corresponde a útero (U) y otra más pequeña (P) que es veliga.

no dolorosa, algo movible. En el estudio radiográfico se observa desplazamiento del uréter y asas intestinales por el tumor. Al examen por ultrasonido se observa tumor quistico dependiente del aparato genital. Se trata de un quiste de ovario simple (figura 6 y 6A).

7. Niña de 18 meses de edad. HC 176181, que presenta tumor abdominal izquierdo que ocupa gran parte del flanco izquierdo, no movible, de consistencia dura, que llega hasta la

Figura 6

región lumbar, no dolorosa a la palpación. Al examen urográfico descendante presenta muy poca eliminación por el sistema pielocalicial, el cual está muy rechazado hacía arriba, eliminación derecha normal. Al examen ultrasonográfico, sección longitudinal y transversal (figuras 7, 7A, 7B, 7C y 7D se observa gran tumor quistico. En el acto quirúrgico se comprobó, que se trataba de un tumor de Wilms de forma multiquística intrarrenal.

8. Niño de 12 años de edad. HC 127131, procedente de Isla de Pinos, que presenta por espacio de una semana fiebre elevada, dolor en hipocondrio derecho y flanco. Hemograma séptico. Al examen fisico del abdomen se palpa un tumor duro por debajo del reborde costal, doloroso, que recuerda a una vesícula palpable. El higado rebasa 3 cm el reborde costal. Al realizarle examen por ultrasonido (figura 8 y 8A) sección longitudinal se observa una zona homogénea que parece corresponder al higado. Por debajo de la misma y con una débil linea de demarcación, se observa otra sombra homogénea. Se plantea la existencia de un quiste hepático grande. Al examen laparoscópico se encuentra un higado de caracteres normales, y se observa un tumor de pared que abomba hacia adentro. Se trataba de una miositis infecciosa aguda profunda.

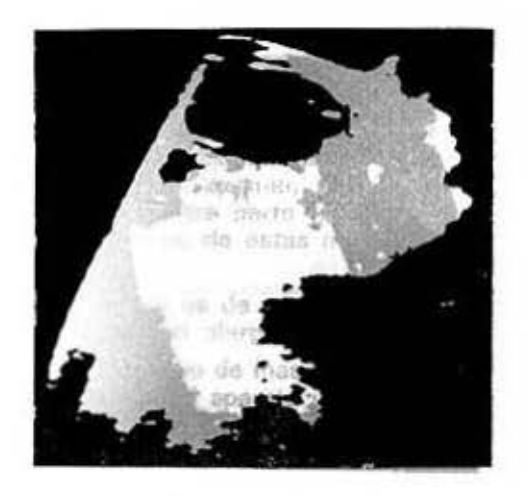

 $\begin{array}{llll} \textit{Figure 5 y 6A. Section} & \textit{longitudinal price}\\ \textit{models. Se observed tumor qustico (T.m. O.)}\\ \textit{bin-velocity of p, nonogéneo. B. A: Pared} & \textit{colominal P.; polis} \end{array}$ 

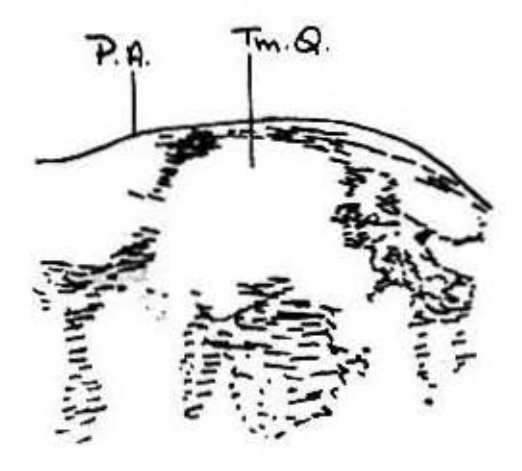

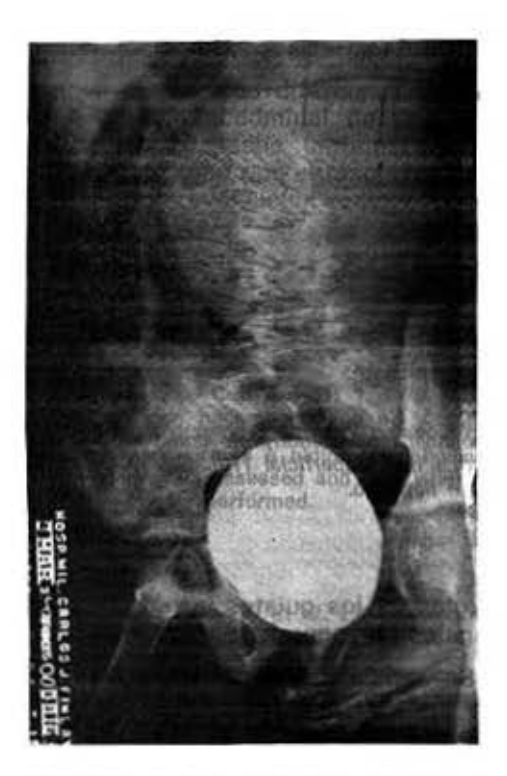

Figura 7. Se puede observar en esta vista<br>oblicua la masa redondeada que corresponde al tumor de Wilms. Uretra y vellga normales.

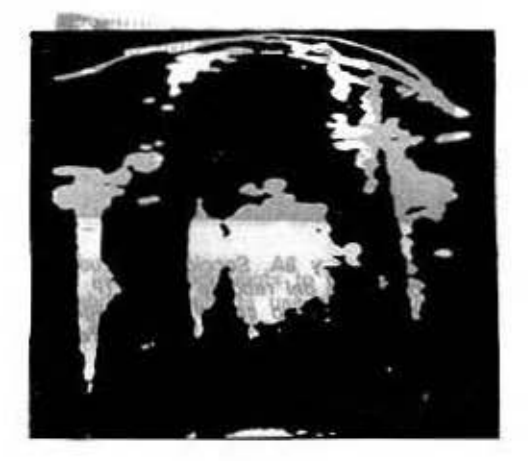

Figuras TA y 7B. Sección longitudinal, dos<br>traveses de dedos por Juera de la linea<br>medie. Se observa gran tomor quístico (Tm.<br>Q.) con algunas divisiones o tabiques P.A.: pared abdominal.

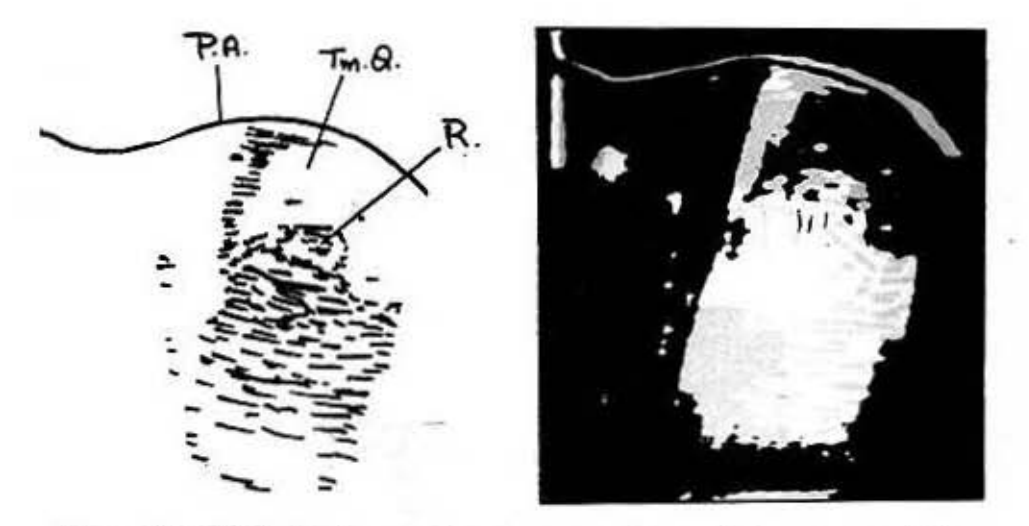

Figuras 7C y 7D. Sección transversal en la que se observa el mismo tumor quistico (1m. O.) con una imagen redondeada por debajo de la misma que se interpretó como sombra renal (¿R?). P. A.: pared abdominal.

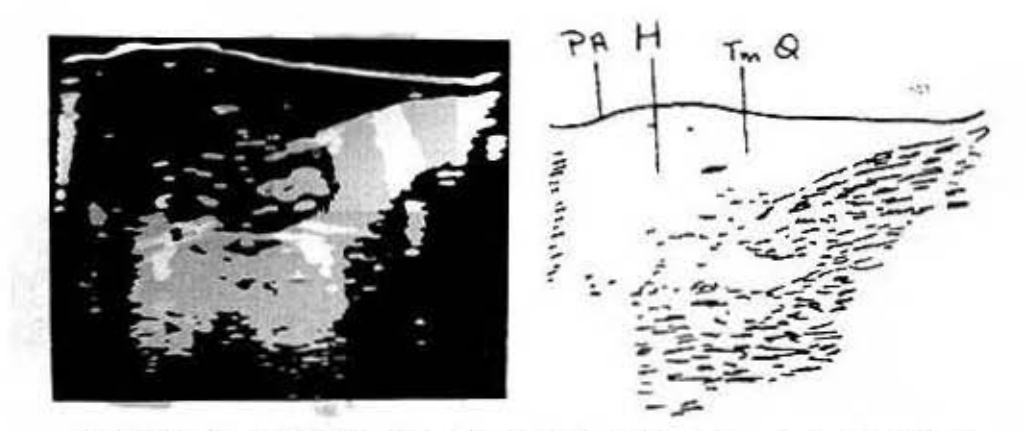

Figuras 8 y 8A. Sección longitudinal lateral izquierd i. Se observa imagen hamogénea por debajo del reborde costal. (P. A.) y pared abdominal que se interpretó como sombra hepática. Luego se ve otra imagen también quistica muy superficial (Tm. O.), que se interpretó como un quiste hepático.

### **COMENTARIOS**

La ultrasonografía como método diagnóstico en las macas abdominales en la infancia es un método que cada día gana más adeptos. Es sólo en los éltimos años que aparecen las primeras publicaciones de su empleo en pediatría.<sup>6,7</sup> Esta técnica representa un paso de avance en el tratamiento clinicoquirúrgico de los quistes y tumores abdominales en general.

Se señala por distintos autores que los avances más recientes en los exámenes han sido, la ultrasonografía, la tomografía axial computorizada (C.A.T. Scannig) y los scannig óseos con radioisótopos.<sup>6-9</sup>

La exacta localización y tamaño de

los tumores y quistes se hace combinando la radiología y la ultrasonografía. Sin embargo, se puede anticipar que con el aumento de la experiencia y sofisticación de otras pruebas, los exámenes radiográficos disminuirán en número y frecuencia. El examen por ultrasonido facilita por otra parte la punción bajo visión directa, de estas masas en caso necesario.

El método es de gran utilidad en los pacientes con olergia al yodo.

En el estudio de masas tumorales dependientes del aparato urinario y especialmente riñón, la posición supina es preferible a la prona, que se emplea en el adulto.<sup>10</sup>

Además, el método es de gran importancia para diferenciar las masas sólidas de las quísticas. En todos nuestros pacientes con excepción del caso número 8 se logró un buen diagnóstico. Esto es altamente positivo si lo comparamos con otros métodos diagnósticos como la nefrotomografía y arteriografía.<sup>10</sup>

En el diagnóstico diferencial de una masa tumoral abdominal de una niña en que se sospeche un embarazo al realizarle examen por ultrasonido, debe proceder a la evaluación radiográfica.

La ultrasonografía tiene valor en los casos que presentan masas renales multiquísticas, ya que se observan múltiples septos que corresponden a la forma multiquística de los tumores.

En los pacientes que se les ha realizado una plastia ureteropiélica por hidronefrosis, la ultrasonografía tiene valor para la evaluación involutiva y en ocasiones la visualización de la pelvis y su tamaño.<sup>11</sup>

En algunas oportunidades, los coágulos producen imágenes lineales en la zona homogénea.

En resumen se puede decir que la ultrasonografía es una técnica fácil, que no provoca morbilidad, que no causa molestia al paciente, y que permite visualización bidimensional de los tumores y a su vez evalúa correctamente el tamaño de los mismos, y punción bajo visión directa en caso necesario.

Estamos seguros que en un futuro no muy lejano el empleo de los ultrasonidos en el diagnóstico de los tumores abdominales en pediatría, estará al alcance de todos.

#### **SUMMARY**

Vilorio Barrera, P. et al. Ultrasonography in the diagnosis of abdominal tumors during infancy. Rev Cub Ped 51: 1. 1979.

Ultrasonography is an easy procedure which does not involve complaints to the patient and also permits a bidimensional visualization of tumors. Through its use their actual size may be assessed and also when it is necessary, a puncture under direct visualization can be performed.

#### RESUME

Vilorio Barrera, P. et al. L'ultrasonographie dans le diagnostic des masses abdominales chez les enfants. Rev Cub Ped 51: 1, 1979.

Les auteurs signalent que l'ultrasonographie est une technique facile à réaliser, sans entraîner des ennuis au patient, et laquelle permet la visualisation des tumeurs en forme bidimensionnelle. Au moyen de cette technique, la taille des tumeurs peut être évaluée correctement, et en plus, elle permet de réaliser la ponction sous vision directe, lorsqu'il soit nécessaire.

#### **PROVING**

Ультрасонография в диагности Вилорно Баррера, П. и др. ке брюшных опухолей у детей. Rev Cub Ped 51: 1, 1979.

В настоящей работе подчёркивается, что ультрасонография представляет собой технику легко реализуемую и, которая не пред-ставляет никаких помех папиенту и позволяет визиавизировать,техники можно правильно оценить размер вышеуказанных опухолей, кроме того позволяет, в случае необходимости, реализовать пунк шию под непосредственным наблюдением.

#### **BIBLIOGRAFIA**

- 1. Kratochwill, A. Ultraschalldiagnostik in Geburtshilfe und Gynaekologie. Thieme Velag Stuttgart 1968.
- 2. Bonilla-Musoles, F. Diagnóstico con ultrasonidos en Obstetricia y Ginecologia. Ed. E.<br>López Mezquita, España 1972.
- 3. Holländer, H.J. Die Ultraschalldiagnostik in der Schawangerschaft. Verlag Urban & Schwarzenberg 2 Auflage München-Berlin-Wien 1975.
- 4. Hansmann, M. Ultraschallkephalo- und Thorakometrie zur Kontrolle des Fetalen Wachstums unter besonderer Berücksichtigung der praepartalen Gewichsschätzung. Habilitationsschrift Bonn 1975.
- 5. Hellman, L.M. et al. La representación sonográfica del crecimiento y desarrollo del feto humano. En: Factores perinatales que afectan el desarrollo humano. Publicación cientifica No. 185 de la OPS (1972) 68.

Recibido: mayo 31, 1977.

Aprobado: junio 28, 1977.

- 6. O'Connor, J.F. Radiology and Pediatrios. New relationships, Ped Clin North Am 21. No. 2. May 1914.
- 7. Bearman, S.: Saunders, R.C. B-Scann ultrasound in the evaluation of pediatric abdominal masses. Radiology 108: 111-117, 1973.
- 8. Ambrose, J.; Hounsfield, G. New techniques for diagnostic radiology. Br J Radiol 46: 148-149, 1973.
- 9. Donald, I. Demonstration of tissue interfases. Use of ultrasonic in diagnosis of abdominal swelling. Br Med J 2: 154, 1, 1963.
- 10. Schreck, W.R.; J.H. Holmes, Ultrasound as a diagnostic aid for renal neoplasms and cysts. J Urol 104: 281-285. 1970.
- 11. Goldberg BB.; Pollack, H.M. Differentiation of renal masses using A Model ultrasound. J Urol 105: 765-771, 1971.